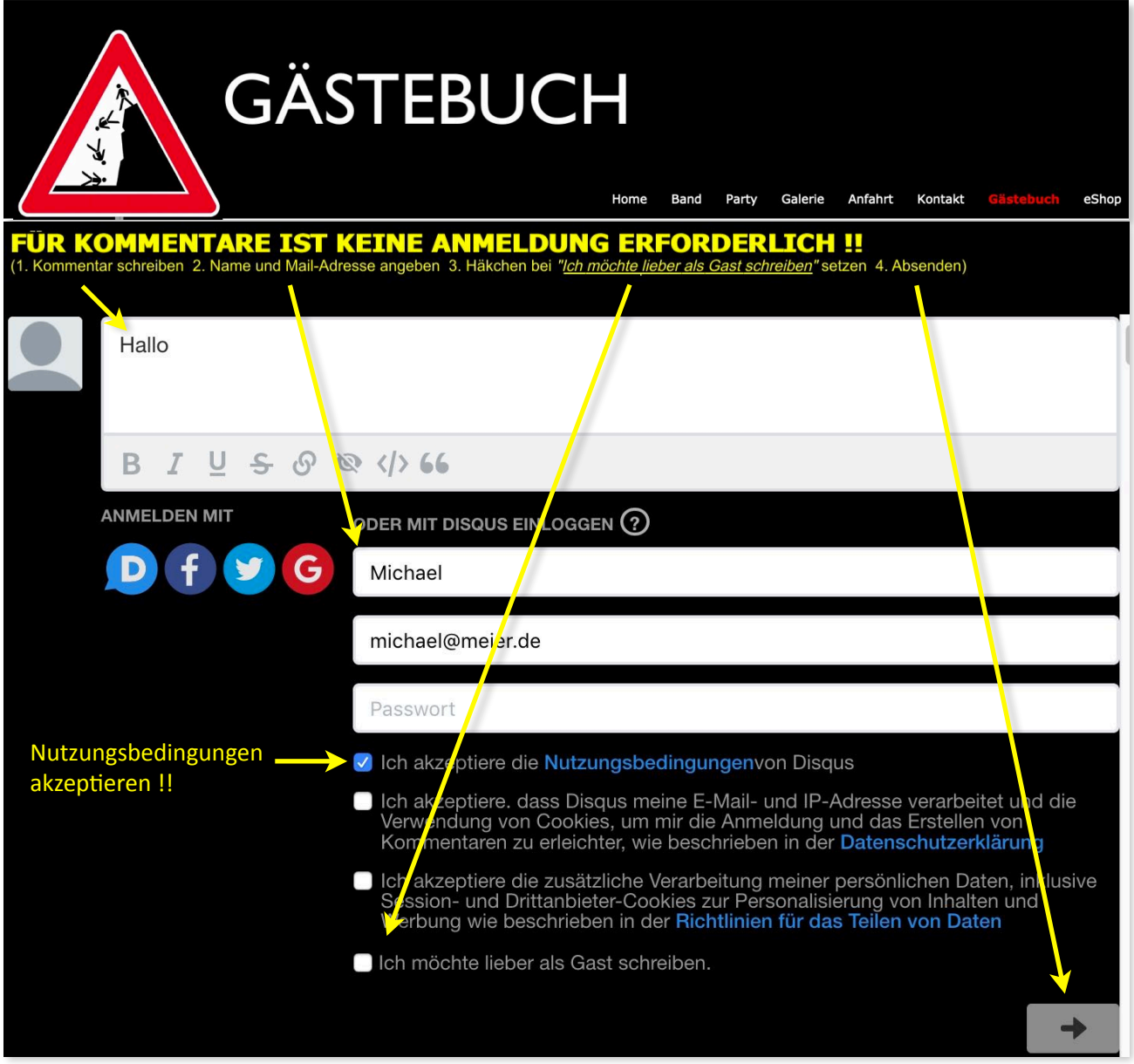

## Nach Anklicken von "*ich möchte lieber als Gast schreiben*", verschwindet das Feld "*Passwort*"):

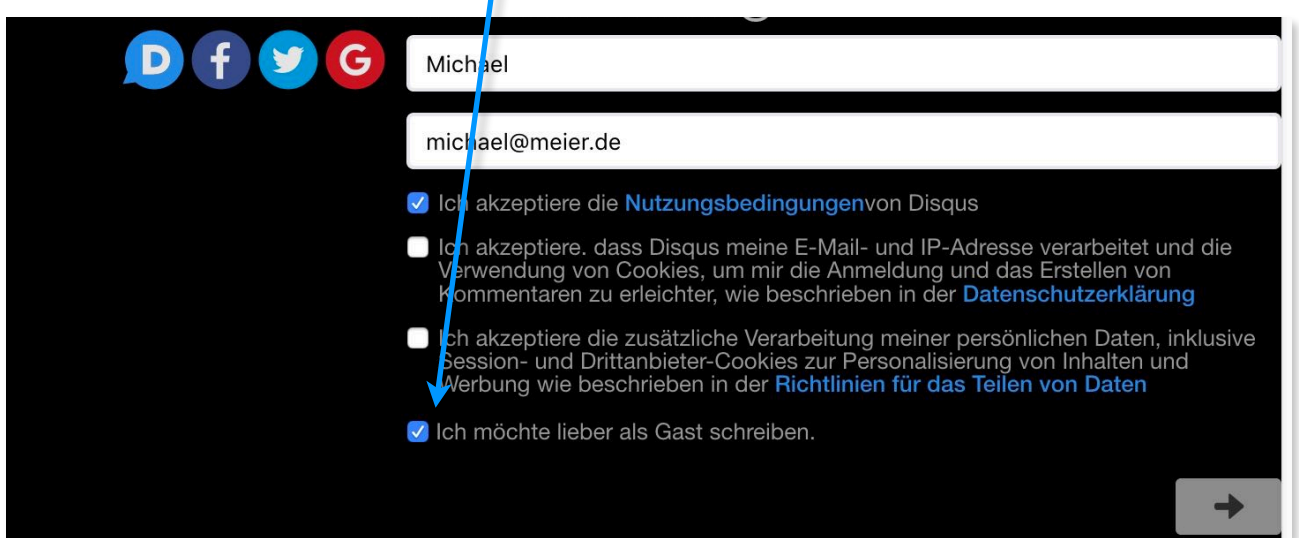